DOT<br>NEXT

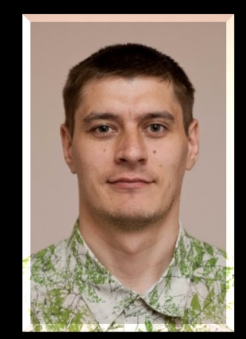

Анатолий Кулаков

**Build as Code** 

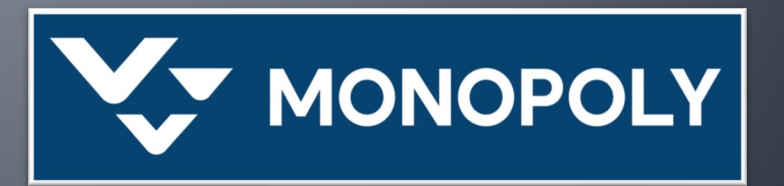

#### RadioDotNet

#### https://**Radio**.DotNet.Ru

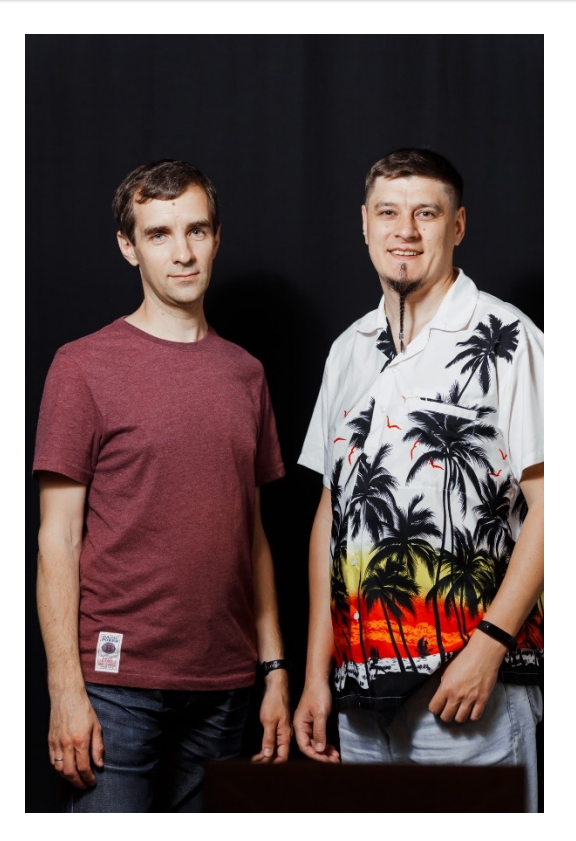

Разговоры на тему .NET во всех его проявлениях, новости, статьи, библиотеки, конференции, личности и прочее интересное из мира IT.

RADIO **EDOT** 

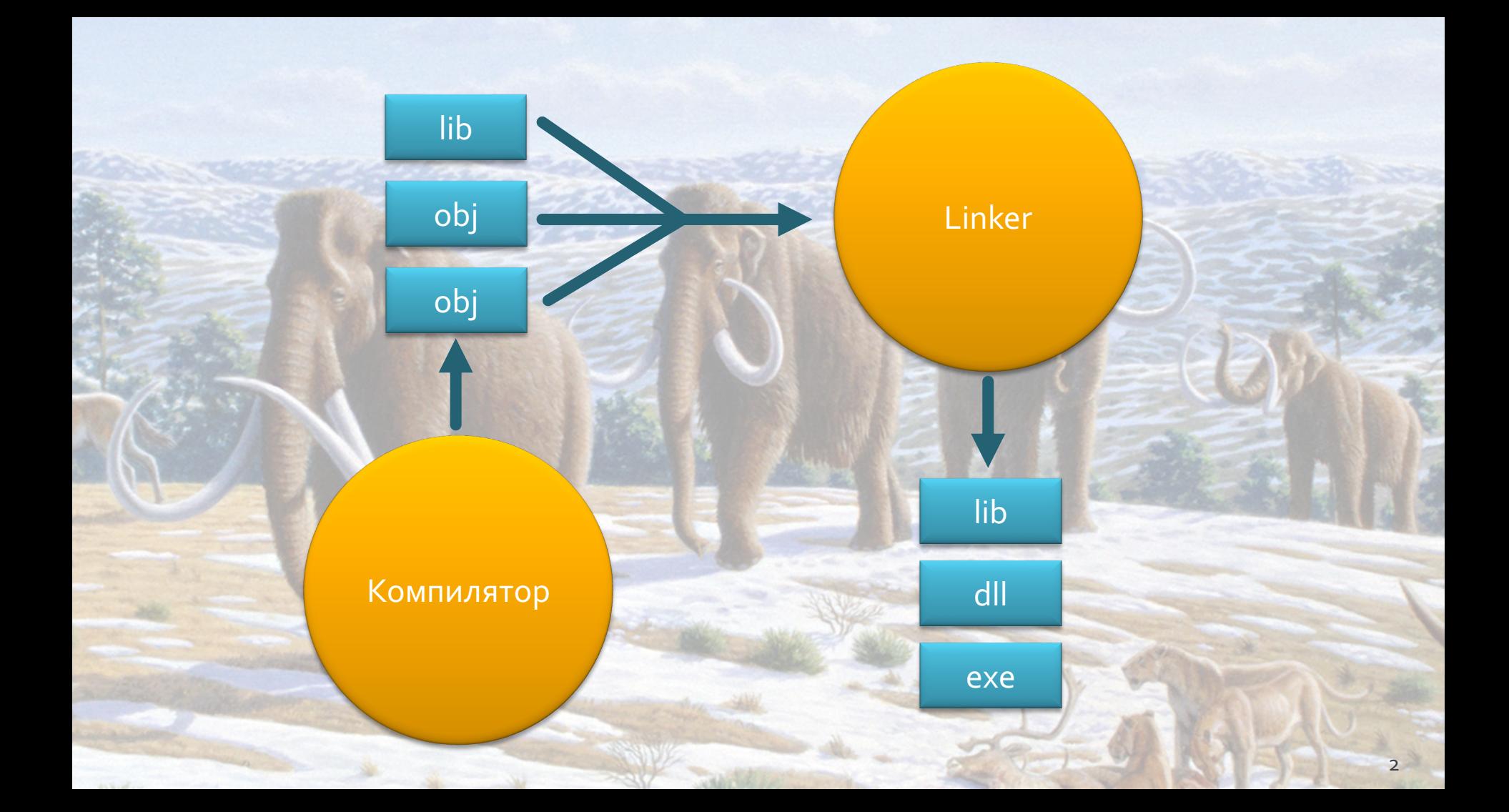

## **Makefile**

#### edit: main.o kbd.o command.o display.o cc -o edit main.o kbd.o command.o display.o

main.o: main.c defs.h cc -c main.c kbd.o: kbd.c defs.h command.h cc -c kbd.c command.o: command.c defs.h command.h cc -c command.c display.o: display.c defs.h cc -c display.c

#### clean :

rm edit main.o kbd.o command.o display.o

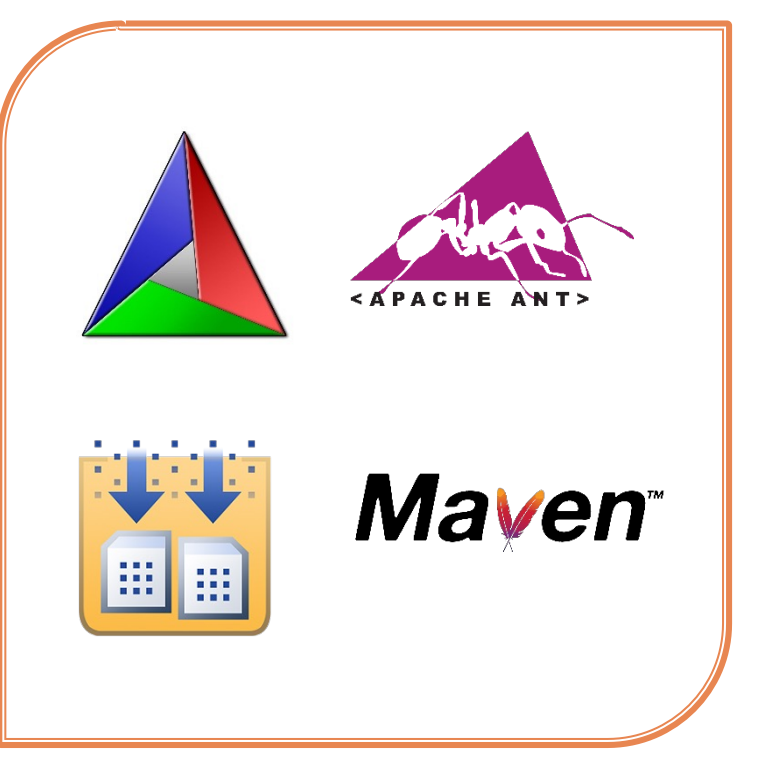

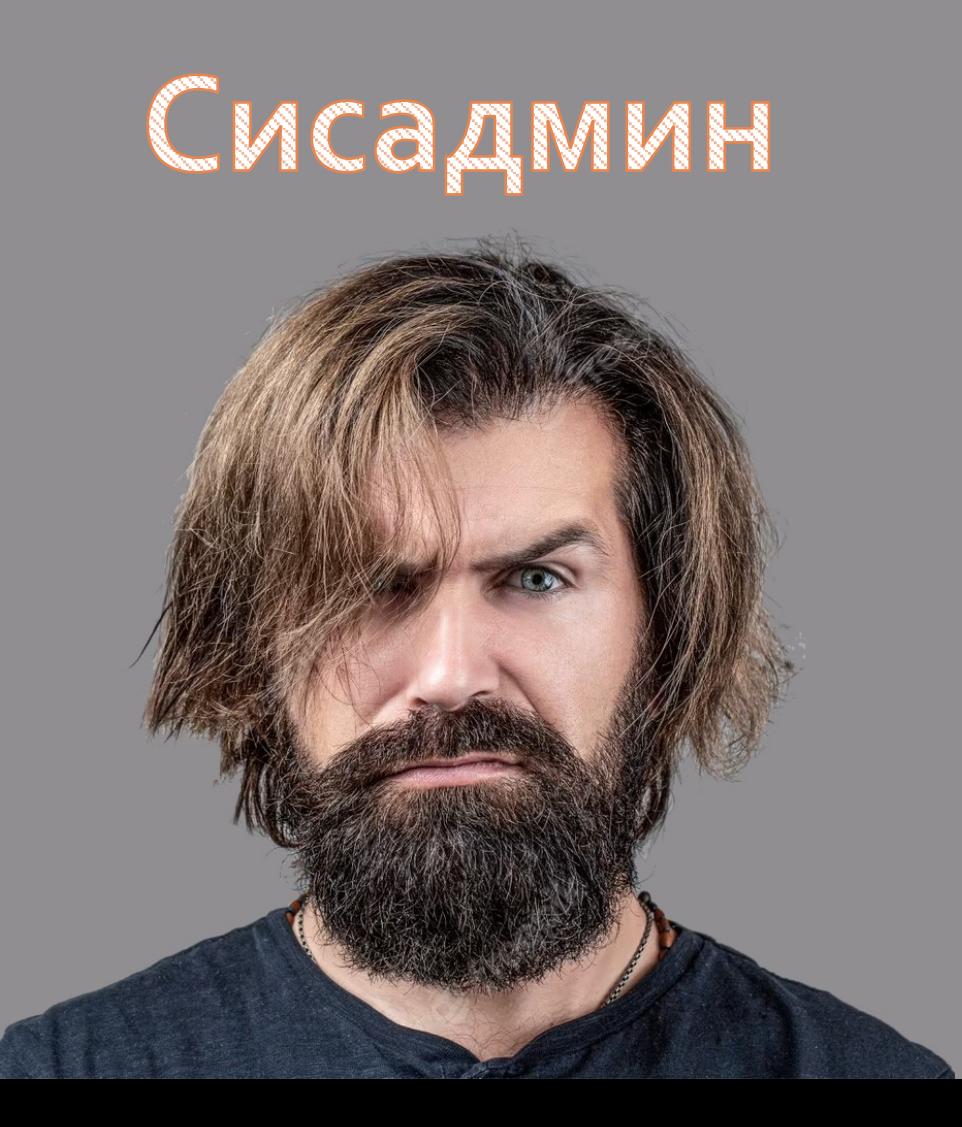

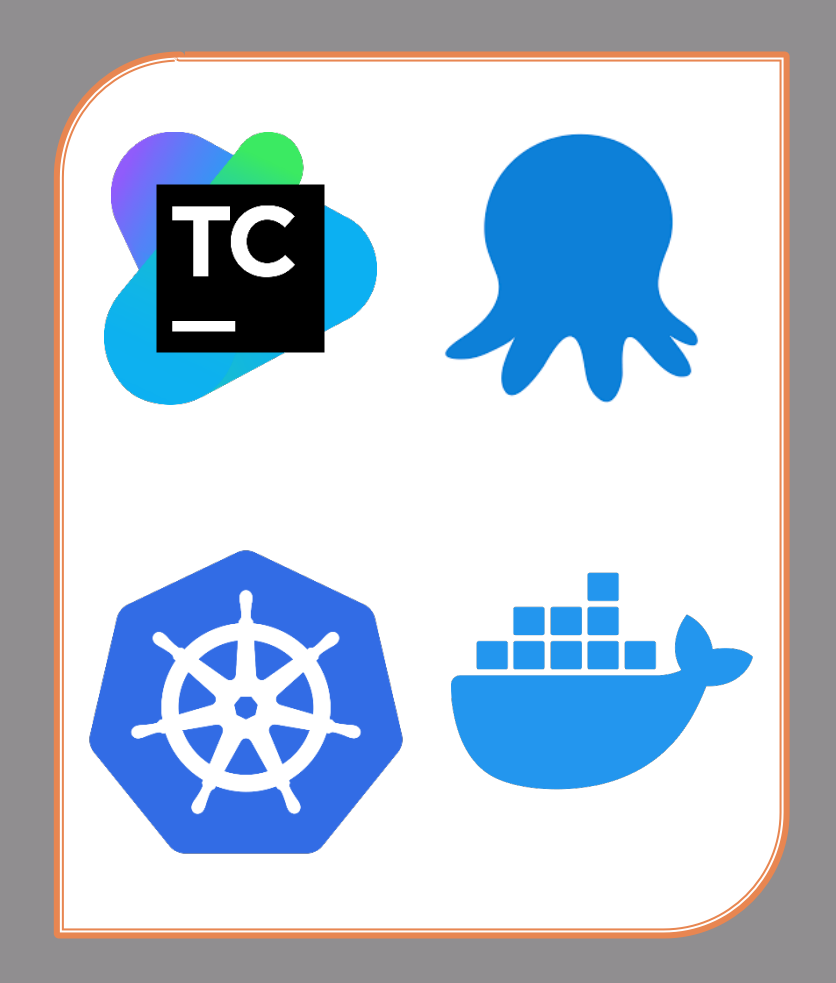

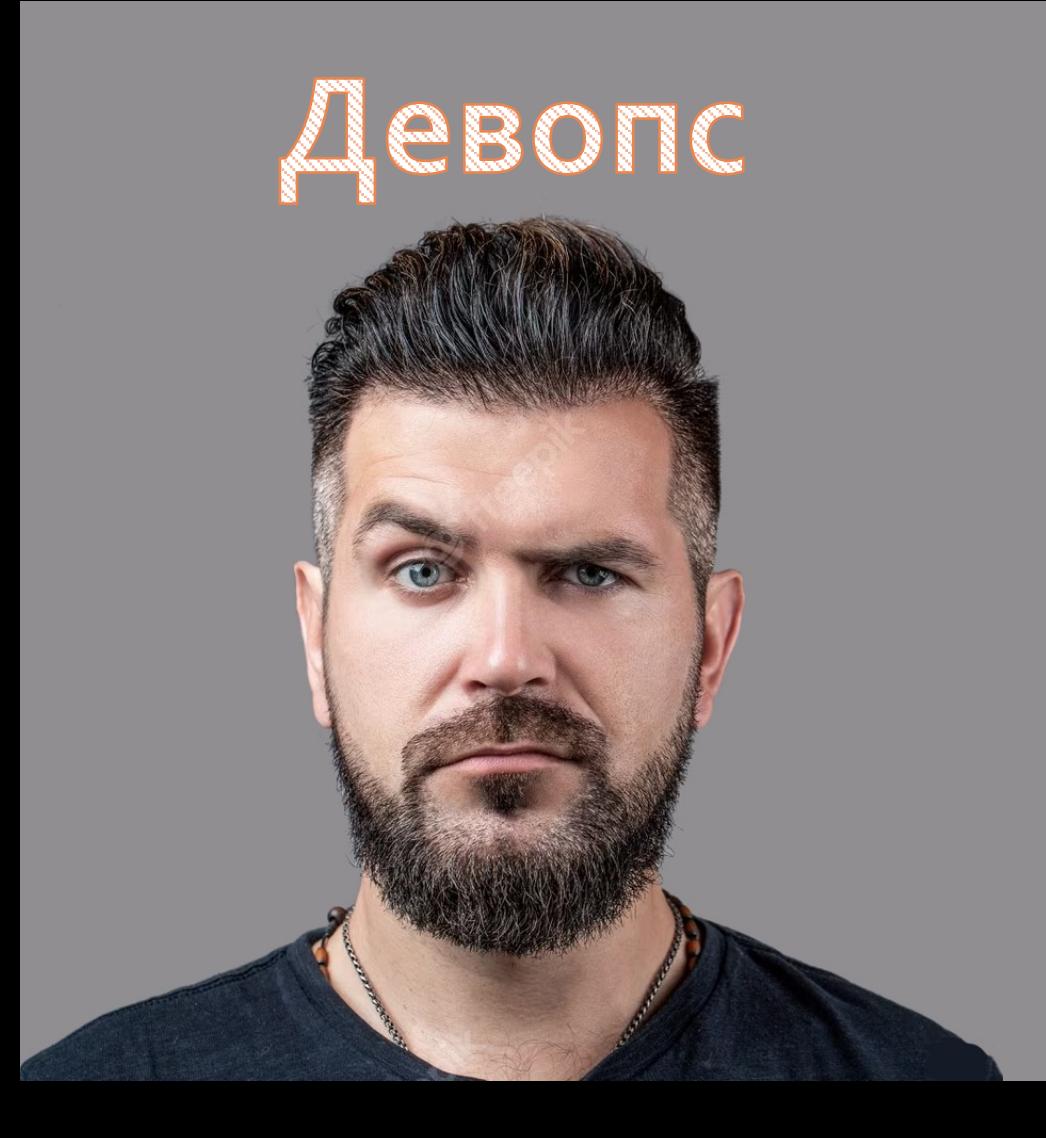

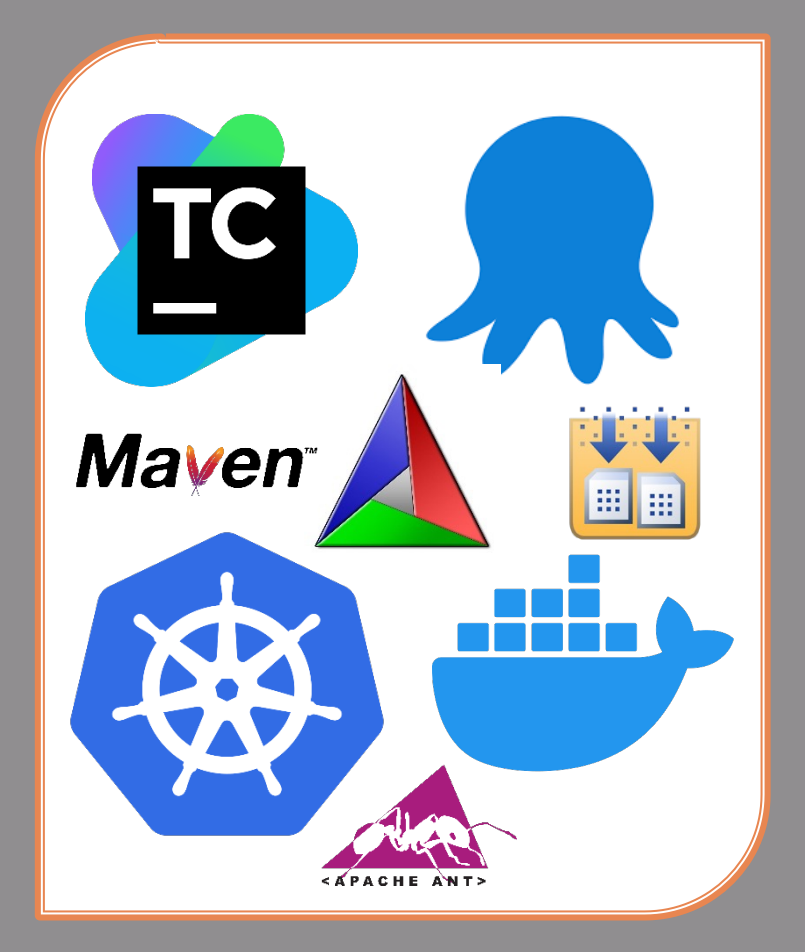

# Нет такой профессии

#### DevOps — это набор инструментов и практик

которые помогают автоматизировать и интегрировать процессы между командой разработчиков и командой, ответственной за инфраструктуру, чтобы они могли быстрее и надежнее собирать, тестировать и выпускать релизы.

#### Парадокс

Разработчики созидают

Сисадмины разгребают

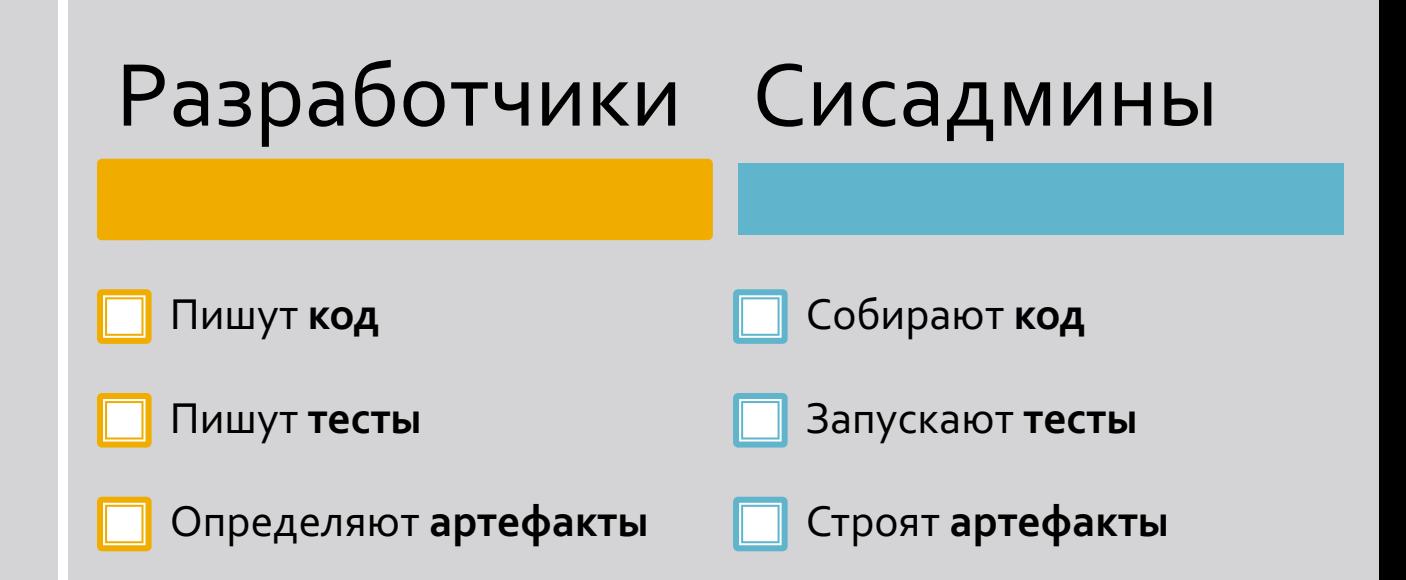

# Плачут Сисадмины

- ¡ Зависимости (SDK и библиотеки)
- ¡ Структура проекта
- ¡ Артефакты
- **Настройка и диагностика CI pipeline**
- **Узкое горлышко**

# Плачут Разработчики

- ¡ Устаревающий инструментарий сборки
- ¡ Магические артефакты
- ¡ Неизвестное рабочее окружение
- ¡ Операционная система

# Продуктовая разработка

#### ¡ Commit в master

- ¡ Понимание продукта
- **Жизненный цикл**
- ¡ Качество работы

### Плачет Бизнес

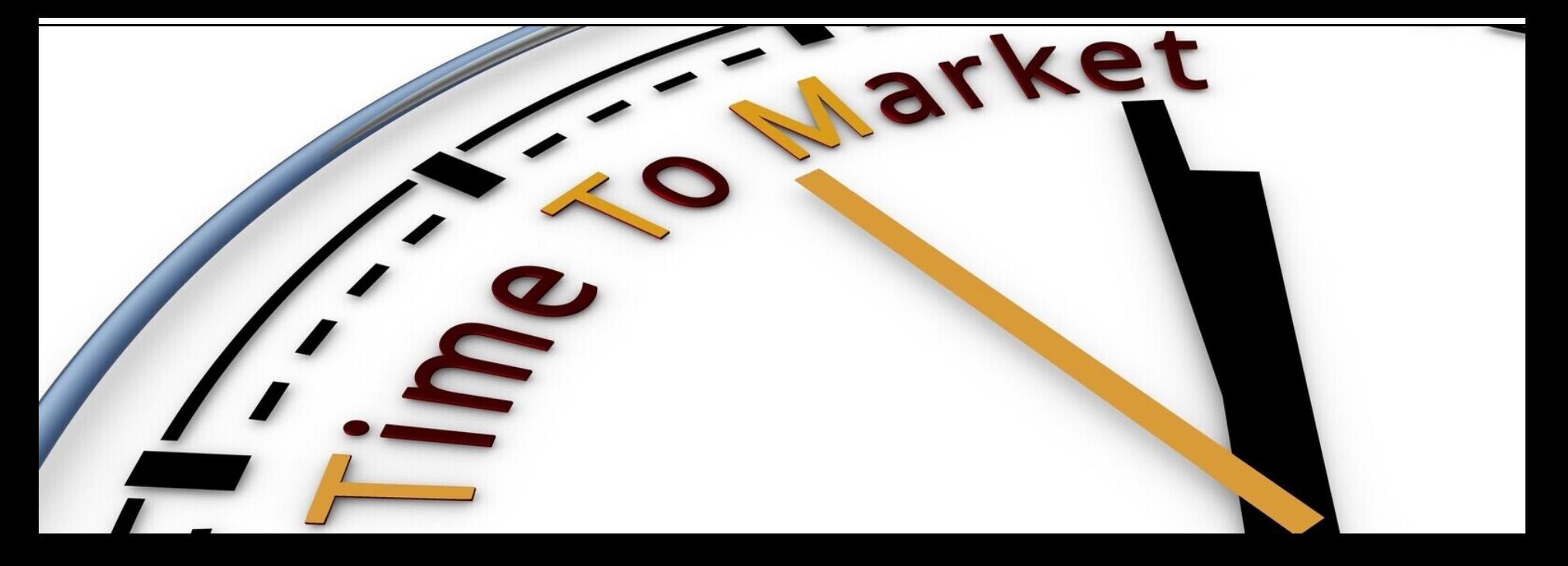

Разработчики созидают

Сисадмины разгребают

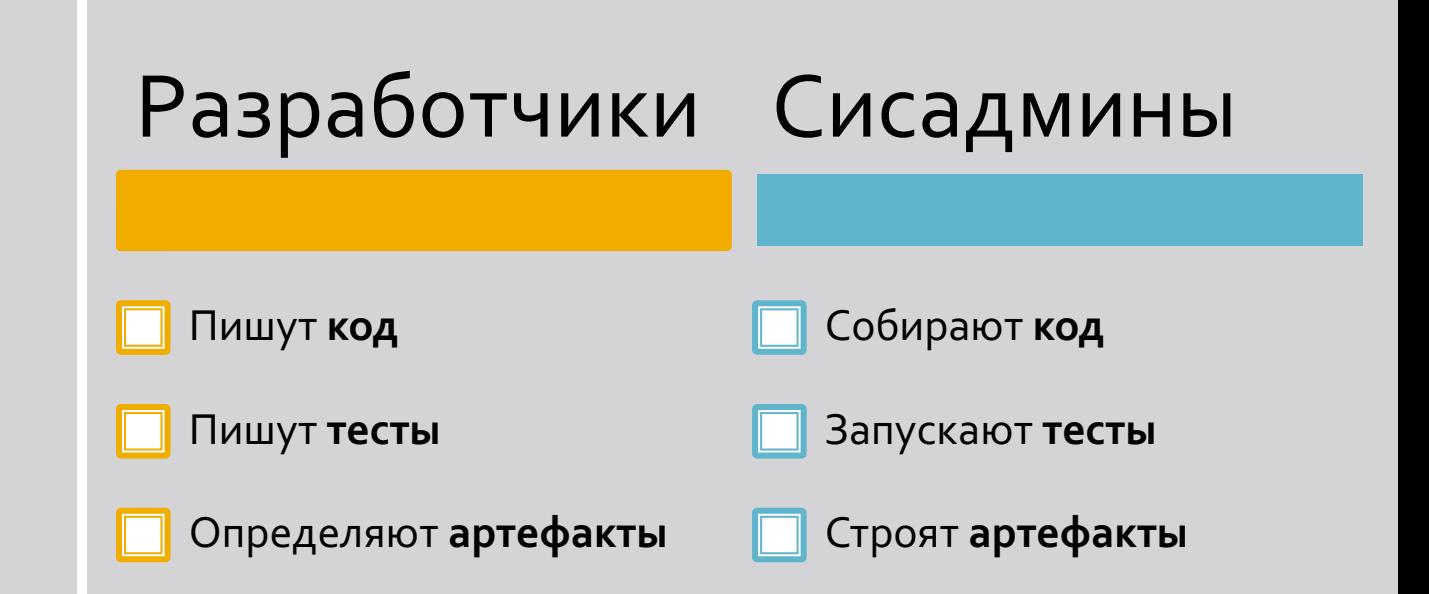

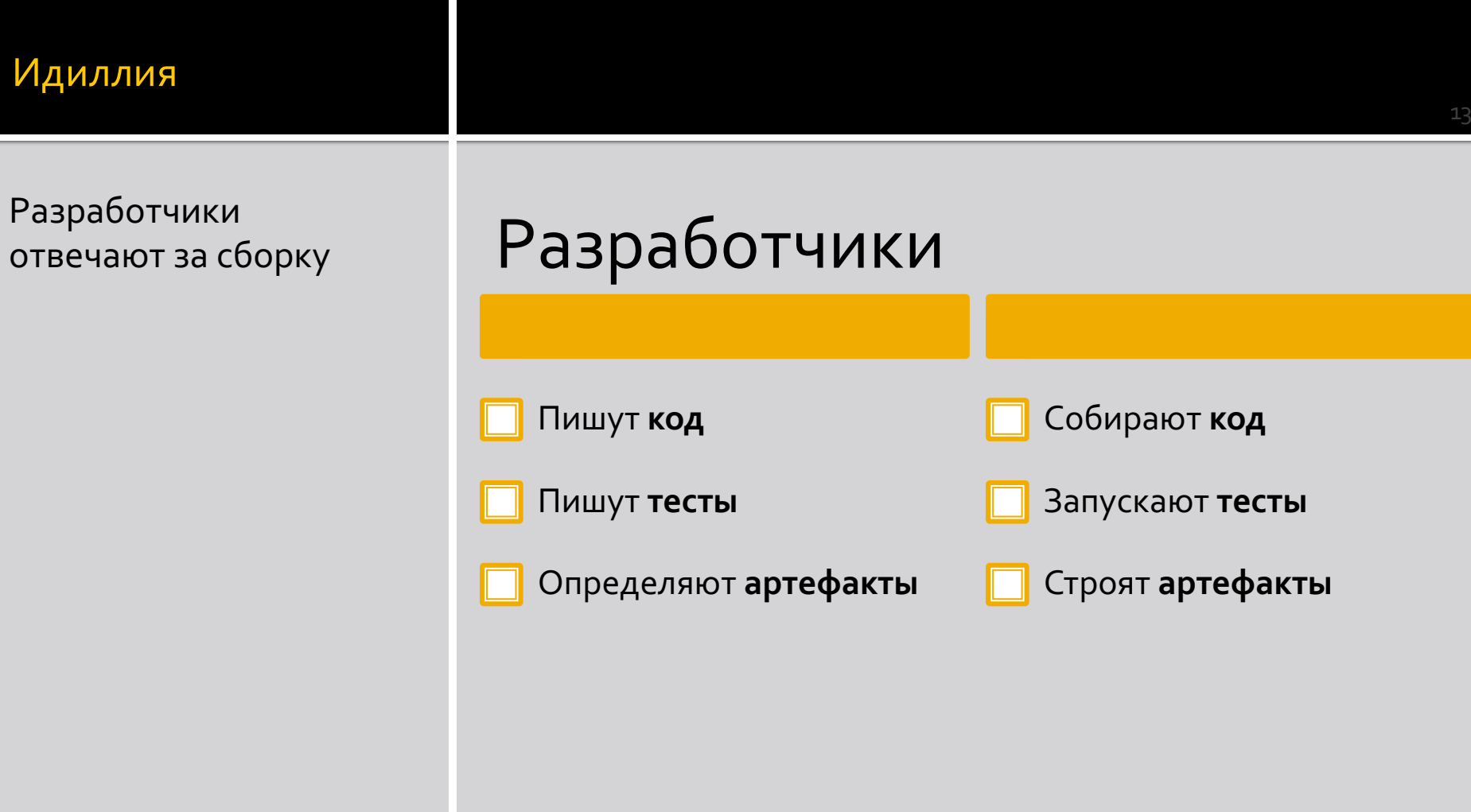

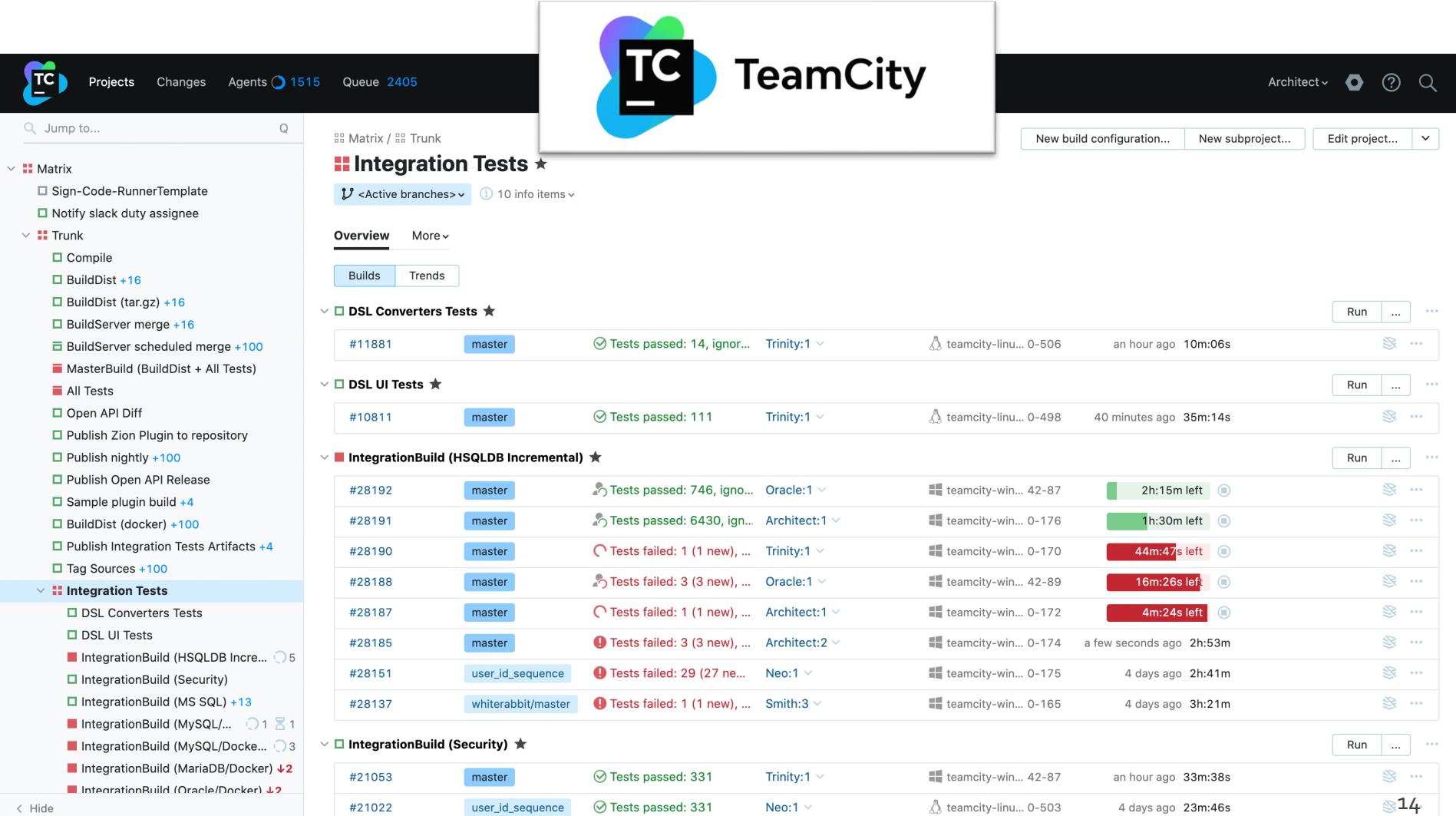

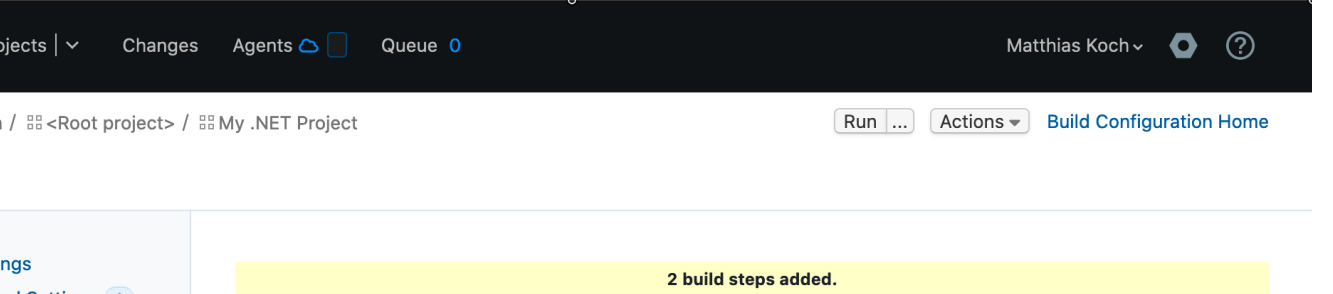

#### **Build Steps**

In this section you can configure the sequence of build steps to be executed. Each build step is represented by a build runner and provides integration with a specific build or test tool. 2

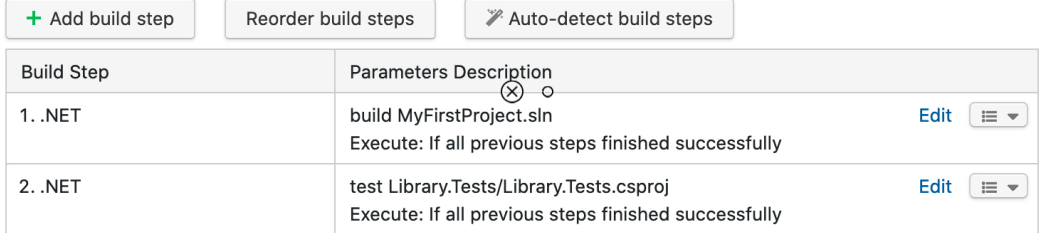

Last edited moments ago by Matthias Koch (view history)

**Build Steps 2** 

**Failure Conditions Build Features Dependencies Parameters** 

**Agent Requirements** Suggestions 1 « Hide unconfigured

Triggers 1

 $\overline{z}$ 

**O** Help  $\blacksquare$  Feedback

#### TeamCity Cloud 2020.2.2 (build 85899)

**Terms of Service** 

 $\epsilon$ 

 $\overline{\phantom{a}}$ 

Copyright @ 2006-2021 JetBrains s.r.o.

 $\sim$ 

**⊕** Add build s

**Contract** 

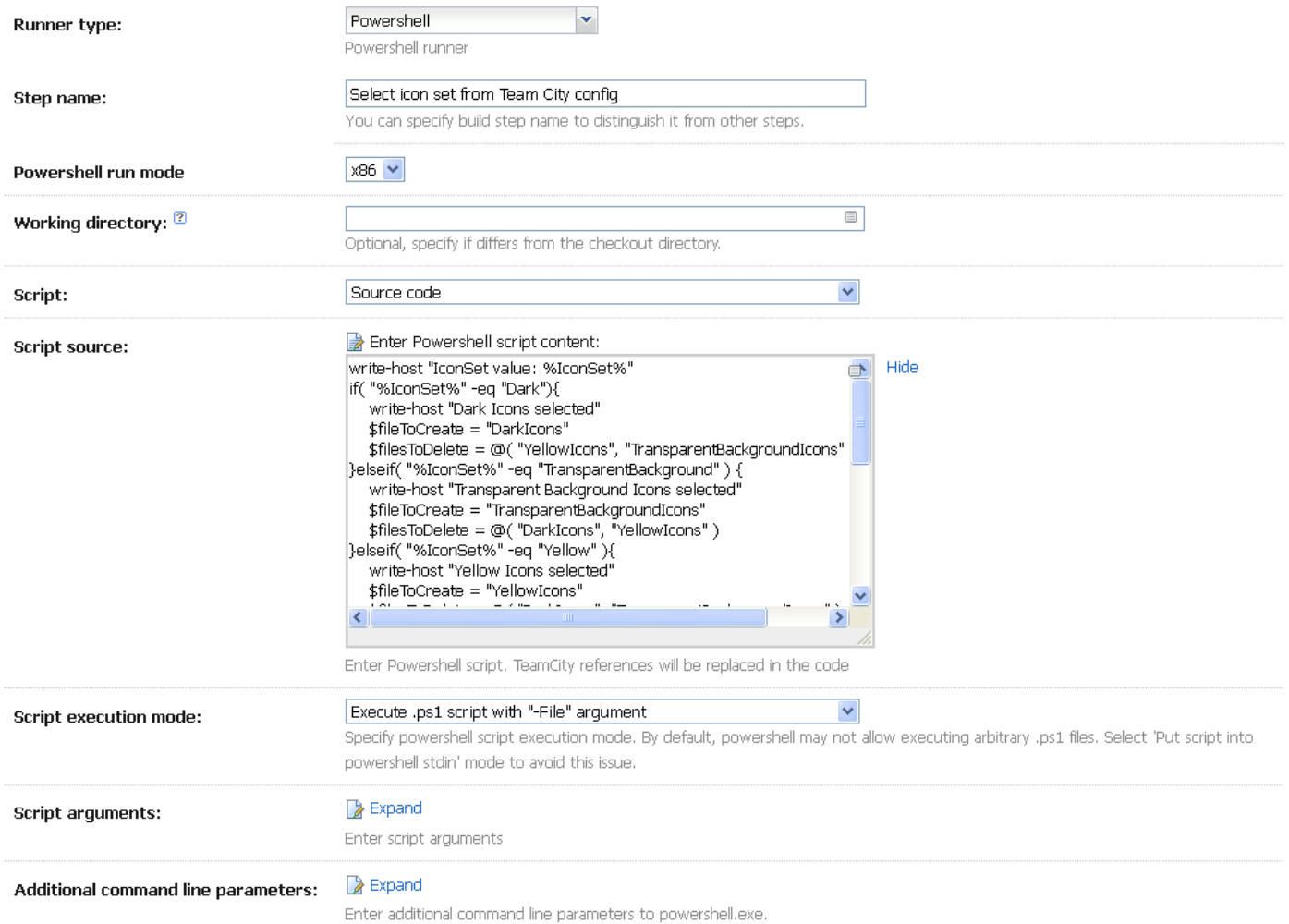

# де всё?

- Версионирование
- ¡ Истории
- **Ветвление**
- ¡ Подсветка кода
- ¡ Рефакторинг
- ¡ Подсказки
- Code review
- ¡ Тестирование
- **Отладка**
- Переиспользование
- Ограничения и баги
- ¡ Vendor lock

### Растолстевшие агенты

# Ожидание Реальность

### Агенты сборки

#### **УТЯЖЕЛИТЕЛИ**

#### **РИСКИ**

- ¡ Все SDK
- ¡ Обход багов
- ¡ Куча костылей
- ¡ Едины для всех
- Обновление Агентов
- ¡ Обновление SDK
- Новые шаги
- Редактирование шагов

### Магия для сисадминов

- ¡ Флаги компиляции
- ¡ Переменные окружения
- **Используемые версии SDK и зависимостей**
- ¡ Тестируемые сборки
- ¡ Состав новых NuGet пакетов
- ¡ Поиск артефактов

# Магия для разработчиков

- ¡ Код тестируется не там где работает
- **Разработчики не могут сменить SDK**
- ¡ Отсутствует локальная воспроизводимость

# Повторяемые сборки

- ¡ «Интеллектуальный» поиск SDK
- Пути поиска Runtime зависимостей
- Пути поиска пакетов
- Настройки скачивания конфигов
- Операционная система
- Переменные окружения
- ¡ Флаги компилятора

https://github.com/dotnet/reproducible-builds <sup>22</sup>

### Толстые агенты

- $\blacksquare$  12 шагов
- **Более 300 строк XML**
- Более 400 строк PowerShell
- ¡ Пропатченные форки стандартных утилит
- ¡ Несколько стратегий версионирования
- ¡ SQL и базы данных
- Bash, Python, Yaml и RegEx

### 571 Р

- ¡ Упростить процесс сборки
- ¡ Уменьшить время выпуска продукта
- ¡ Разгрузить команду сисадминов
- ¡ Увеличить вовлечённость разработчиков
- Избавиться от vendor lock

### **Build as Code**

#### **Всё становится лучше, если оно код**

#### Kotlin DSL

- Родной для TeamCity способ
- Чужеродный синтаксис
- Не для ручного редактирования

ŀ

• Vendor lock

```
buildType(Maven( name: "Build", goals: "clean compile"))
        parallel { this: CompoundStage
             buildType(Maven( name: "Fast Test", goals: "clean test", runnerArgs: "-Dmaven.test.failure.ignore=
             buildType(Maven( name: "Slow Test", goals: "clean test", runnerArgs: "-Dmaven.test.failure.ignore=
        ŀ
        buildType(Maven( name: "Package", goals: "clean package", runnerArgs: "-DskipTests"))
    }.buildTypes()
    bts.forEach { buildType(it) }
    bts.last().triggers { this: Triggers
        vcs { this: VcsTrigger
        \mathbf{r}ł
class Maven(name: String, goals: String, runnerArgs: String? = null) : BuildType({ this: BuildType
    id(name.toExtId())
    this.name = namevcs { this: VcsSettings
        root(DslContext.settingsRoot)
    }
```
### Все уже там

- name: Restore dependencies

run:

dotnet restore

dotnet restore ./src/All/All.csproj

- name: Build

run: dotnet build --no-restore --configuration Debug --nologo -p:Version=\${{ env.version }}

- name: Test

run: dotnet test --no-build --configuration Debug --nologo --collect:"XPlat code coverage"

- name: Upload coverage to Codecov if: matrix.os == 'ubuntu-latest' uses: codecov/codecov-action@v1

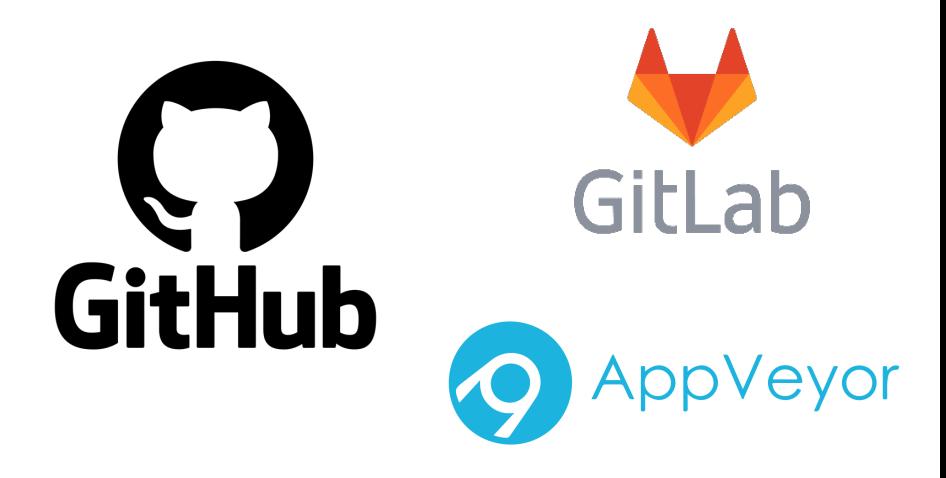

#### - name: Pack

#### run:

dotnet pack --output ./artifacts --no-build --configuration Debug --nologo -p:PackageVersion=\${{ env.version }} dotnet pack ./src/All/All.csproj --output ./artifacts --no-build --configuration Debug --nologo -p:PackageVersion=\${{ env.version }}

#### - name: Save

if: matrix.os == 'ubuntu-latest' uses: actions/upload-artifact@v2 with: name: Artifacts-\${{ env.version }} path: ./artifacts !\*\*/\*.snupkg

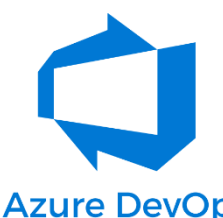

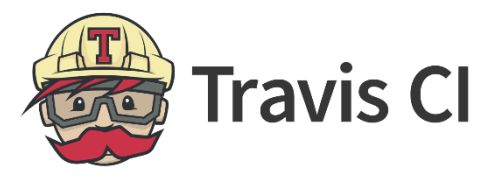

**Azure DevOps** 

### Vendor lock

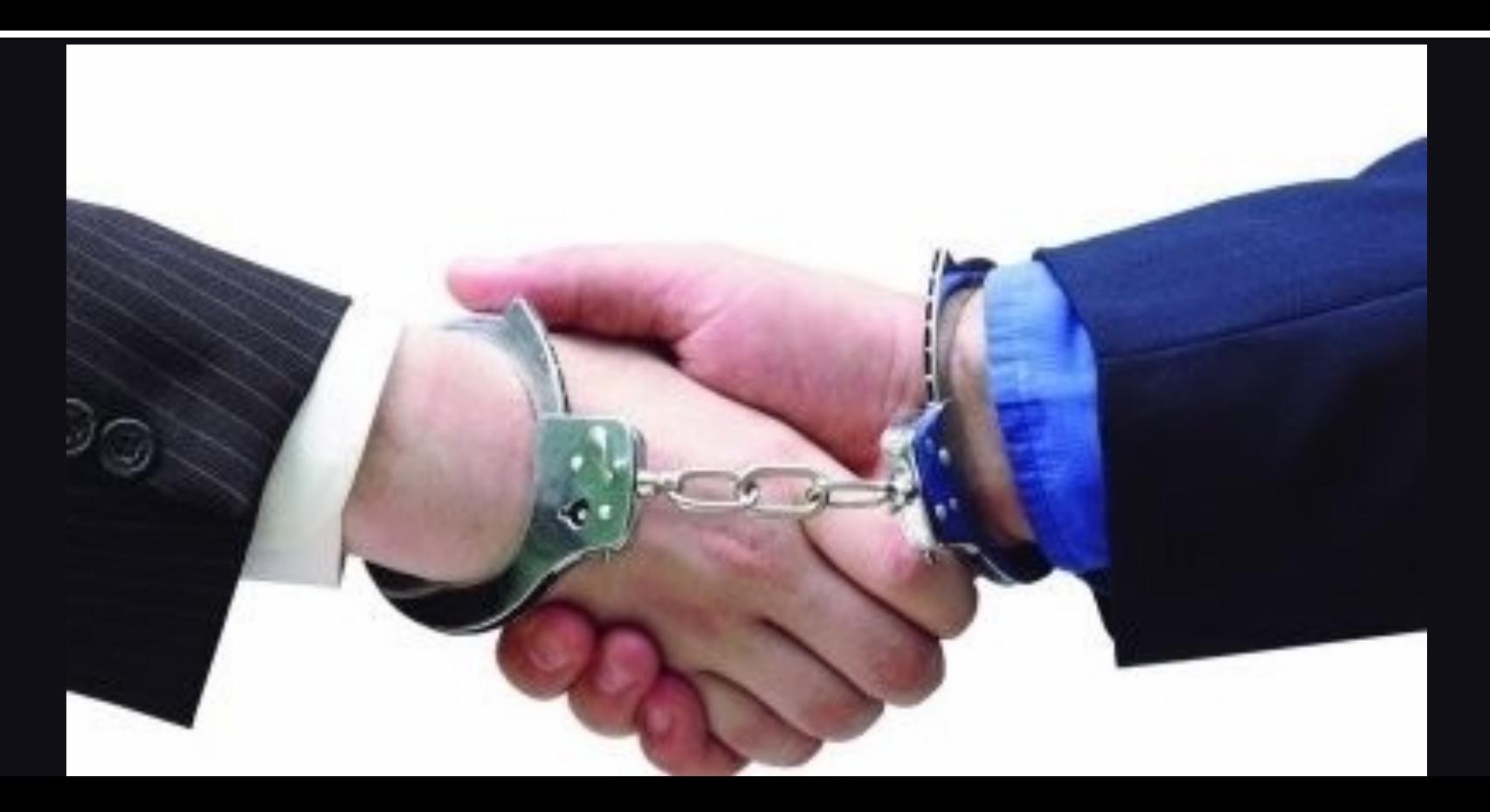

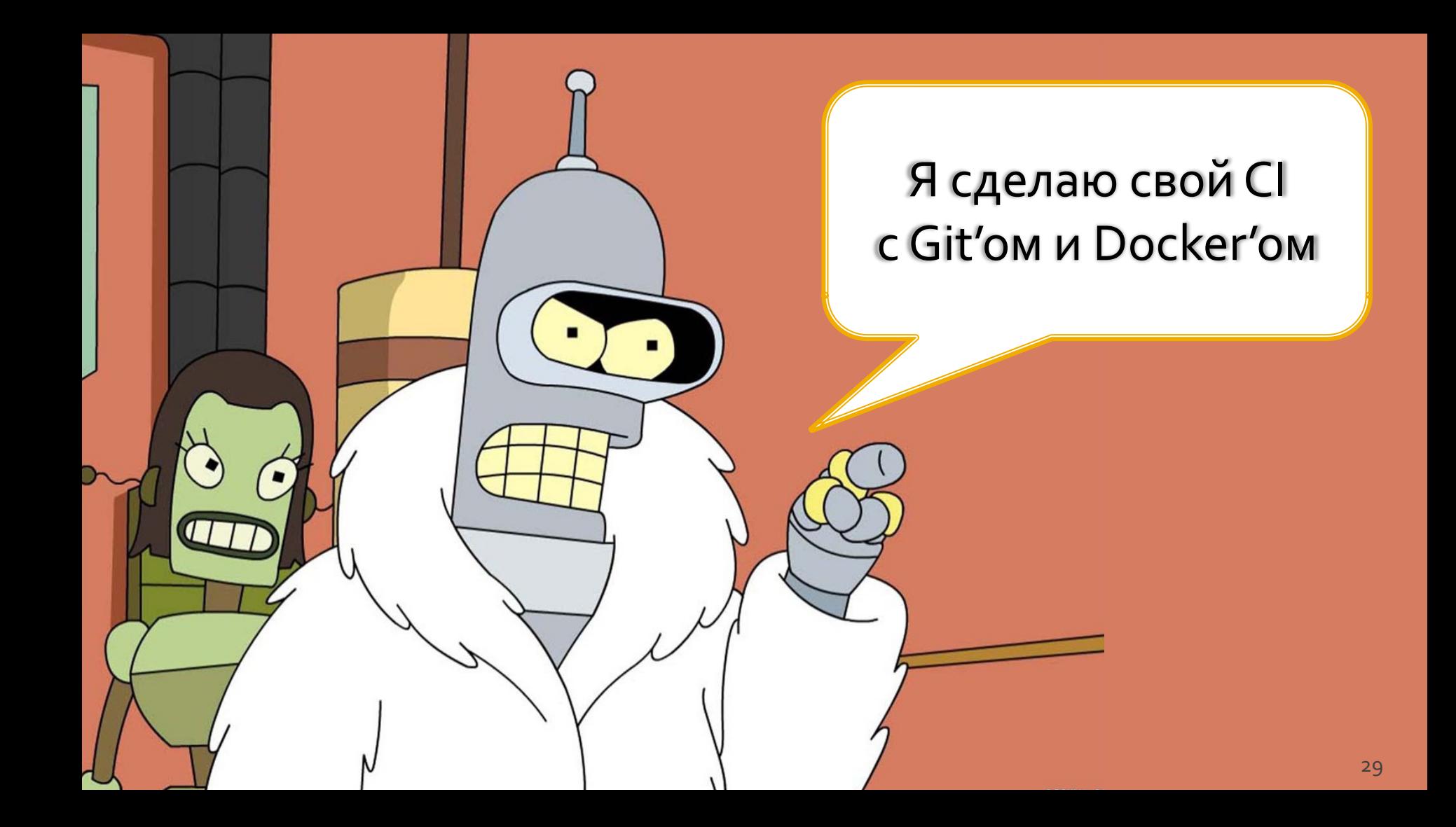

### <u>CI — это просто!</u>

dotnet restore

#### dotnet build

#### dotnet test

# dotnet publish dotnet pack

# Окружение

- ¡ Операционная система
- ¡ Системные пакеты
- **Зависимости**
- ¡ Конфигурация
- ¡ Переменные окружения
- ¡ Версии

#### Пример

#### **Dockerfile**

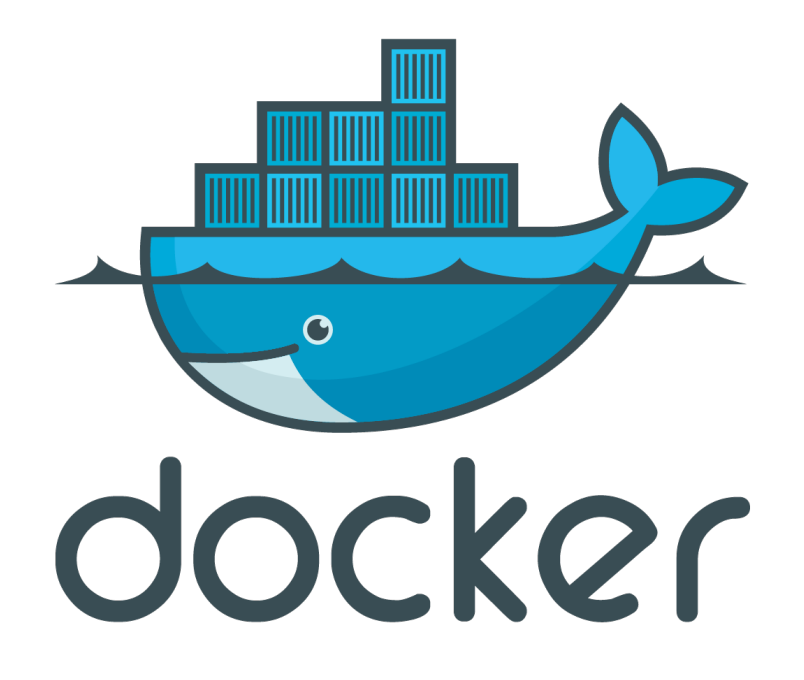

### Плюсы контейнеризации

- ¡ Предсказуемость окружения
- ¡ Предсказуемость артефактов
- ¡ Тестирование в среде обитания
- **Разработчики контролируют SDK и Runtime**
- **Явный контейнер для E2E тестирования**
- ¡ Локальный запуск

### Минусы контейнеризации

### o Порог входа в технологию o Непривычный синтаксис o Ограниченный язык

# Конвейер

- ¡ Вычисление версий
- ¡ Расчёт путей
- ¡ Выгрузка артефактов
- ¡ Управление секретами
- ¡ Интеграции в системы сборки и оповещения
- ¡ Отчёты о тестировании, покрытии, качестве

# Yaml

- **NoYaml**  $\Box$
- Ошибки в спецификации
- Очень хрупко
- Не тестируемо
- Условия, функции, циклы  $\mathbb{R}^3$
- Внешние библиотеки  $\overline{\mathbb{R}^n}$
- CI/CD не декларативная задача

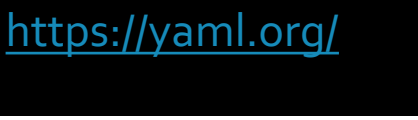

- name: Restore dependencies
	-
	-
- $run:$
- dotnet restore
- 
- 
- 
- 
- 
- 
- 
- 
- 
- 
- 
- 
- 
- 

- name: Pack

- name: Save

with:

path: | ./artifacts !\*\*/\*.snupkg

 $run:$ 

- 
- 
- 
- 
- 
- 
- 
- 
- 
- 
- 
- 
- 
- 
- 
- 
- 
- 
- 
- 
- 
- 
- 
- -
- dotnet restore ./src/All/All.cspro
	-
- 
- name: Build run: dotnet build --no-restore --con
	-
	-
- name: Test
- 
- 
- 
- 
- 
- 
- 
- 
- 
- 
- 
- 
- run: dotnet test --no-build --config
	-
- name: Upload coverage to Codecov

if: matrix.os == 'ubuntu-latest' uses: codecov/codecov-action@v1

dotnet pack --output ./artifacts dotnet pack ./src/All/All.csproj -

if: matrix.os == 'ubuntu-latest'

uses: actions/upload-artifact@v2

name: Artifacts-\${{ env.version }}

### **PowerShell**

#### https://microsoft.com/...

- $$major = 1$
- $$minor = 2$
- Системное администрирование Spatch = SCounter
- Управление инфраструктурой
- Низкий порог входа
- Быстрое прототипирование
- Родное .NET окружение

\$preRelease = Format-PreRelea -Branch \$Branch -PullRequestNumber \$PullF -PullRequestSourceBranch

```
$assemblyVersion = "${major}.
\text{version} = "\\ \text{frac}, \\$fileVersion = "${major}.${mi
$informationalVersion = "${ve
```
\$DockerImageNameTag = "\$(\$Doc

Set-TeamCityBuildNumber -Numb

Write-Information "Detailed \ Write-Information "Docker ima

 $$isPullRequest = [String]:: Is$ 

### **PSake**

#### https://github.com/psake/psake

- ¡ Мощь PowerShell
- ¡ Специально для CI

```
function Clean {
    [DependsOn('Init')]
    [cmdletbinding()]
    param()
    if (Test-Path -Path $outputModVerDir) {
        Remove-Item -Path $outputModVerDir -Recu
    Y
```
#### У

```
function Build {
    [DependsOn('Clean')]
    [cmdletbinding()]
    param()
```

```
if (-not (Test-Path -Path $outputDir)) {
   New-Item -Path $outputDir -ItemType Dire
Y
New-Item -Path $outputModVerDir -ItemType Di
```
Copy-Item -Path (Join-Path -Path \$sut -Child Copy-Item -Path (Join-Path -Path \$PSScriptRo

### **Fake**

#### https://fake.build/

```
Target.create "Clean" (fun _ ->
    !! "src/*/*/bin" |> Shell.cleanDirs
```
Мощь F#  $\mathcal{L}_{\mathcal{A}}$ Специально для CI

let fakeRuntimeVersion = typeof<Fake.Core.Context.FakeExecutionContext>.Assembly

printfn "fake runtime %0" fakeRuntimeVersion

```
if fakeRuntimeVersion < new System.Version(5, 10, 0) then
    printfn "deleting obj directories because of https://g
    !! "src/*/*/obj" |> Shell.cleanDirs
    // Allow paket to do a full-restore (to improve perform
    Shell.rm ("paket-files" </> "paket.restore.cached")
    callPaket "." "restore"
```

```
Shell.cleanDirs
   [ nugetDncDir
      collectedArtifactsDir 1
```
# Cake

#### https://cakebuild.net/

- Ужасный синтаксис
- Куча магии
- ¡ Плохая документация
- Нет поддержки IntelliSense Task("Restore-NuGet-Packages")
- Тупиковая концепция
- **Cake Frosting**
- Самый популярный вариант

```
Task("Clean")
    .Does<BuildParameters>((context, parameter
€
    CleanDirectories("./src/**/bin/" + paramet
    CleanDirectories("./src/**/obj");
    CleanDirectories(parameters.Paths.Director
\mathcal{V}:
    .IsDependentOn("Clean")
    .Does<BuildParameters>((context, parameter
Ł
    DotNetRestore("./src/Cake.sln", new DotNet
    €
        Verbosity = DotNetVerbosity.Minimal,
        Sources = new [] { "https://api.nuget.
        MSBuildSettings = parameters.MSBuildSe
    \});
```
# **Nuke**

#### https://nuke.build/

- $\blacksquare$  Мощь С#
- Специально для CI
- Полная поддержка IDE
- **Честный Debug**
- Тестирование
- Всё как в .NET приложении

```
Target Clean => - => -.Before<IRestore>()
    . Executes () =>
    ₹
        SourceDirectory.GlobDirectories("*/b
        OutputDirectory.CreateOrCleanDirecto
    \});
```
Configure<DotNetBuildSettings> ICompile.Comp .When(!ScheduledTargets.Contains(((IPubl .ClearProperties());

Configure<DotNetPublishSettings> ICompile.Pu .When(!ScheduledTargets.Contains(((IPubl .ClearProperties());

IEnumerable<(Nuke.Common.ProjectModel.Projec from project in new[] { Solution.Nuke\_Gl from framework in project.GetTargetFrame select (project, framework);

#### Победитель

# PowerShell

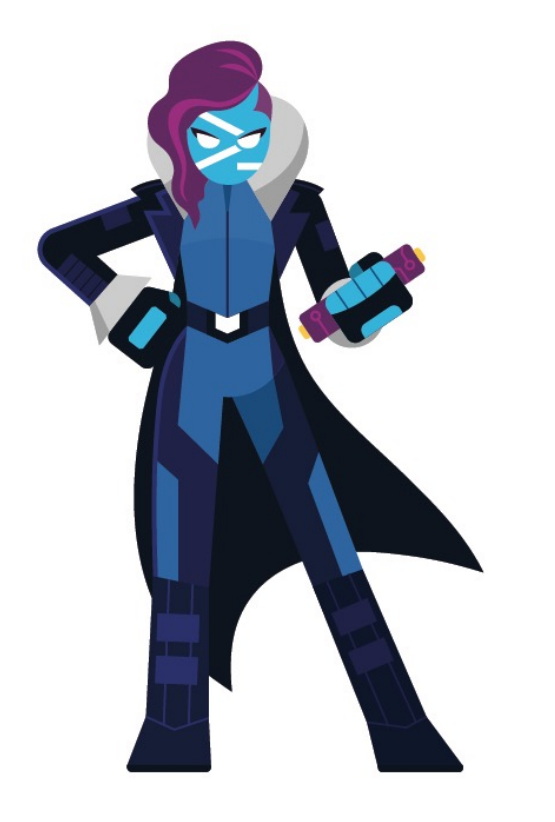

- Быстрое прототипирование
- ¡ Администрирование и
	- разработка
- ¡ Командная строка

#### Пример

#### build.ps1

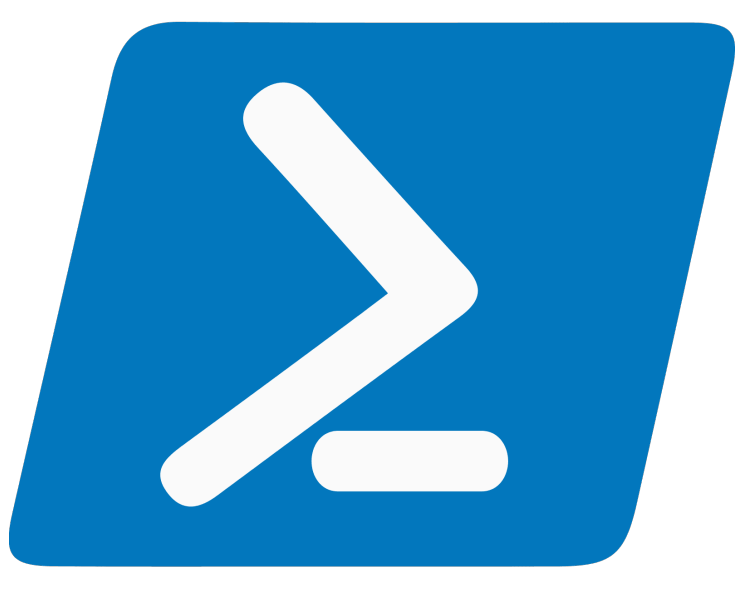

### **Минусы PowerShell**

¡ Ленивые программисты ¡ Непривычный язык

# **Nuke**

#### https://nuke.build/

- $\blacksquare$  Мощь С#
- **Специально для CI**
- **Полная поддержка IDE**
- **Честный Debug**
- ¡ Тестирование
- **Всё как в .NET приложении**

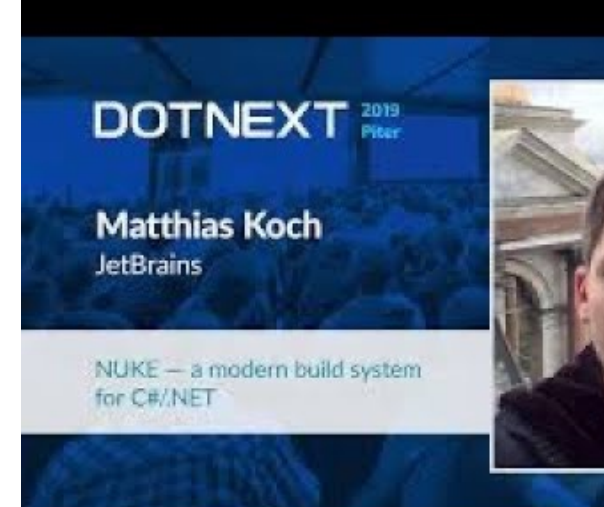

### Консольное приложение

```
class Build : NukeBuild
{<br>1
    public static int Main ()
        => Execute<Build>(x => x.Compile);
```
 $\bullet\bullet\bullet$ 

### largets

```
Target Restore \Rightarrow \_\Rightarrow \_\Rightarrow \_\RightarrowLog
.Information
("Restore"); });
Target Compile => _ => _<br>DependsOn(Restore)<br>Executes(() =>
              Log
.Information
("Compile");
       });
```
### Команды

```
[Solution(GenerateProjects = true)]
Solution Solution;
```

```
DotNetBuild(settings => settings
    .SetConfiguration(Configuration)
    .SetProjectFile(Solution.WebApplication1)
);
```
### <u> Переиспользование</u>

```
interface IDockerBuild : INukeBuild
{
    Target Build => - => -<br>Executes(() => { /* Implementation */ });
}
```

```
interface INuGetBuild : INukeBuild
{
      Target Publish => _ =><br>DependsOn<IDockerBuild>(x => x.Build)<br>Executes(() => { /* Implementation */ });
}
```
### **Переиспользование**

}

```
class Build : NukeBuild, IDockerBuild, INuGetBuild
\{Target MyTarget \Rightarrow \Rightarrow.DependsOn<INuGetBuild>(x => x.Publish)
         . Executes(() =>
\overline{\mathcal{L}}/* Implementation */
          });
```
# Поддержка СI/CD

- ¡ AppVeyor
- **E** Azure Pipelines
- **Bitbucket**
- **GitHub Actions**
- ¡ GitLab
- ¡ Jenkins
- TeamCity

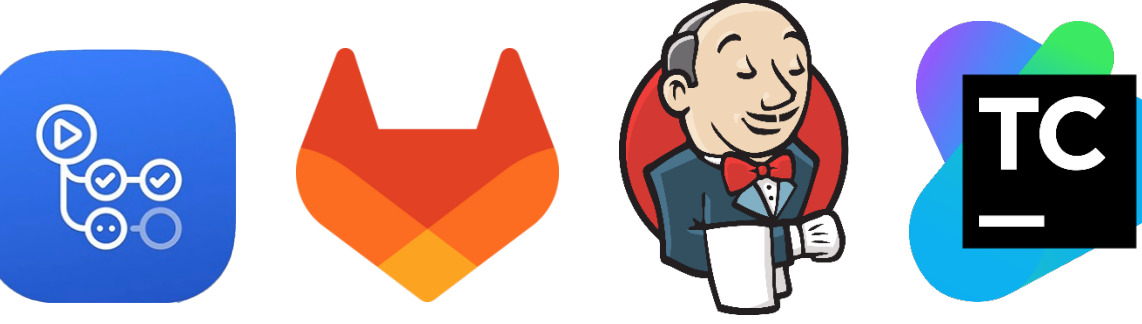

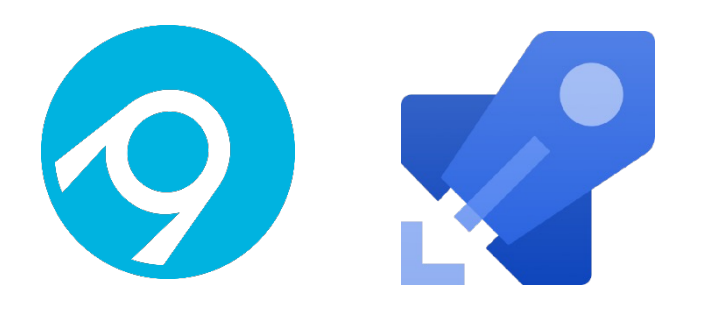

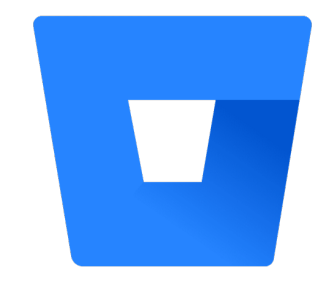

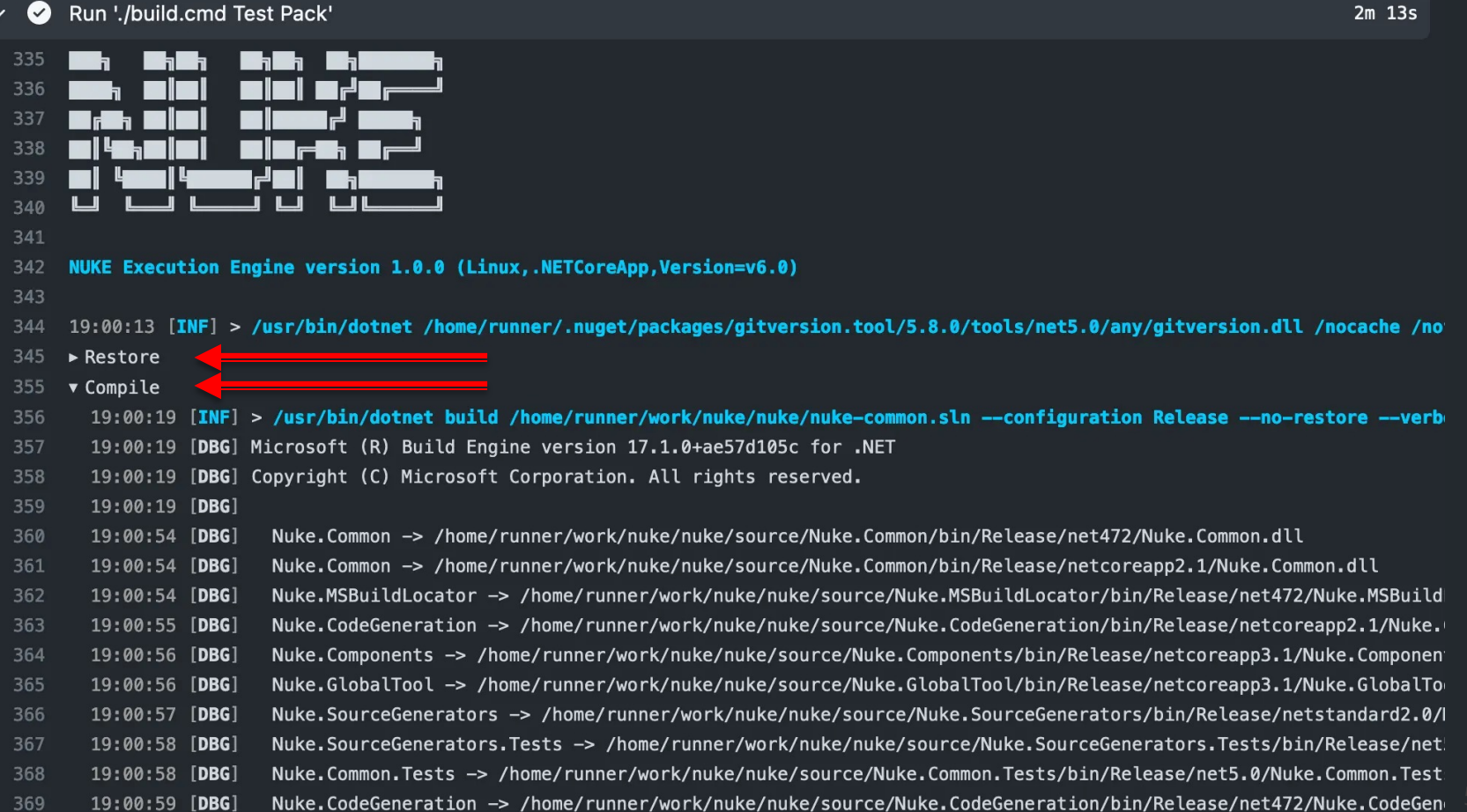

### Переменные окружения

```
Target Print \Rightarrow \Rightarrow.Executes(() =>
        {
            Log.Information
(
 "Branch = {Branch}"
,
                GitHubActions.Ref);
            Log.Information
(
 "Commit = {Commit}"
,
                GitHubActions.Sha);
        });
```
### Артефакты

#### Target Pack  $\Rightarrow$   $\Rightarrow$  .Produces(PackagesDirectory / "\*.nupkg")  $f. Executes() \Rightarrow { /* Implementation * / }$ ;

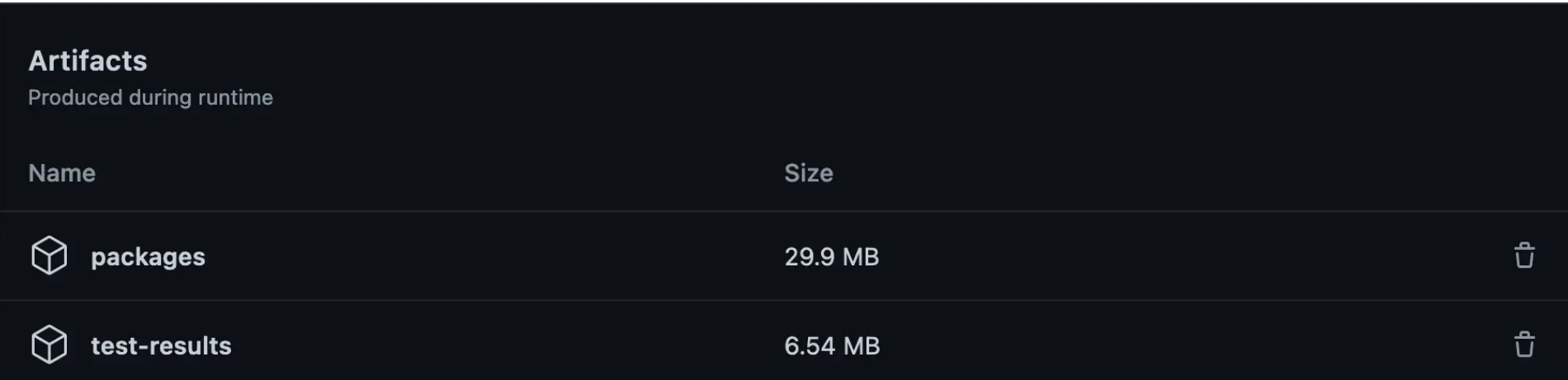

### Генерация конфигурации

#### [GitHubActions( "continuous", GitHubActionsImage.UbuntuLatest, On = new[] { GitHubActionsTrigger.Push }, InvokedTargets =  $new[] { nameof(Complete) })$

class Build : NukeBuild { /\* ... \*/ }

# Генерация конфигурации

```
name
: continuous
```
on: [push ]

```
jobs
:
  ubuntu
-latest
:
    name
: ubuntu
-latest
    runs
-on
: ubuntu
-latest
    steps
:
```
- uses : actions/checkout@v2
- name : Run './build.cmd Compile' run : ./build.cmd Compile
- uses: actions/upload-artifact@v1 with :
	- name: packages
	- path: output/packages

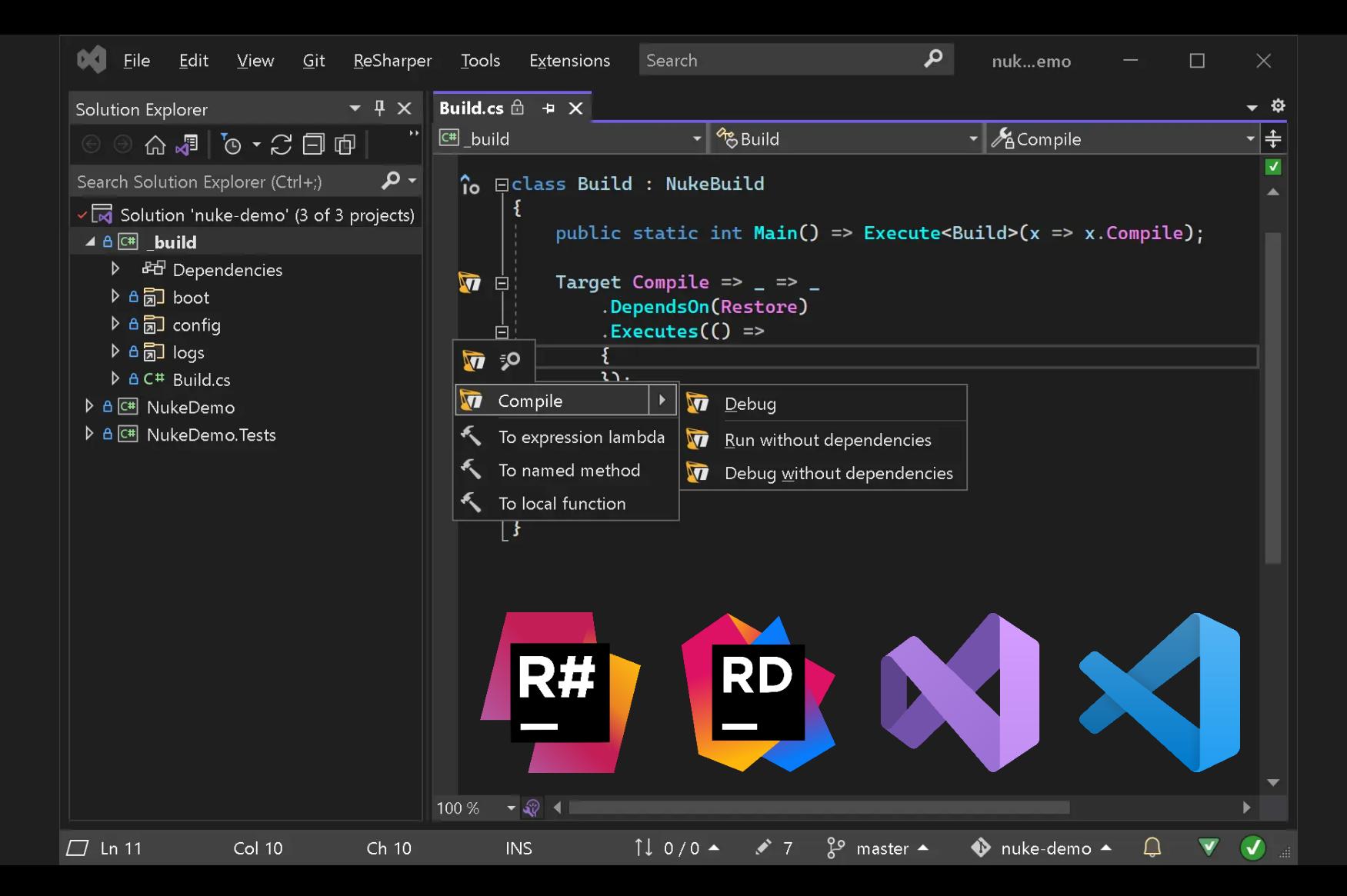

#### Пример

#### **Nuke**

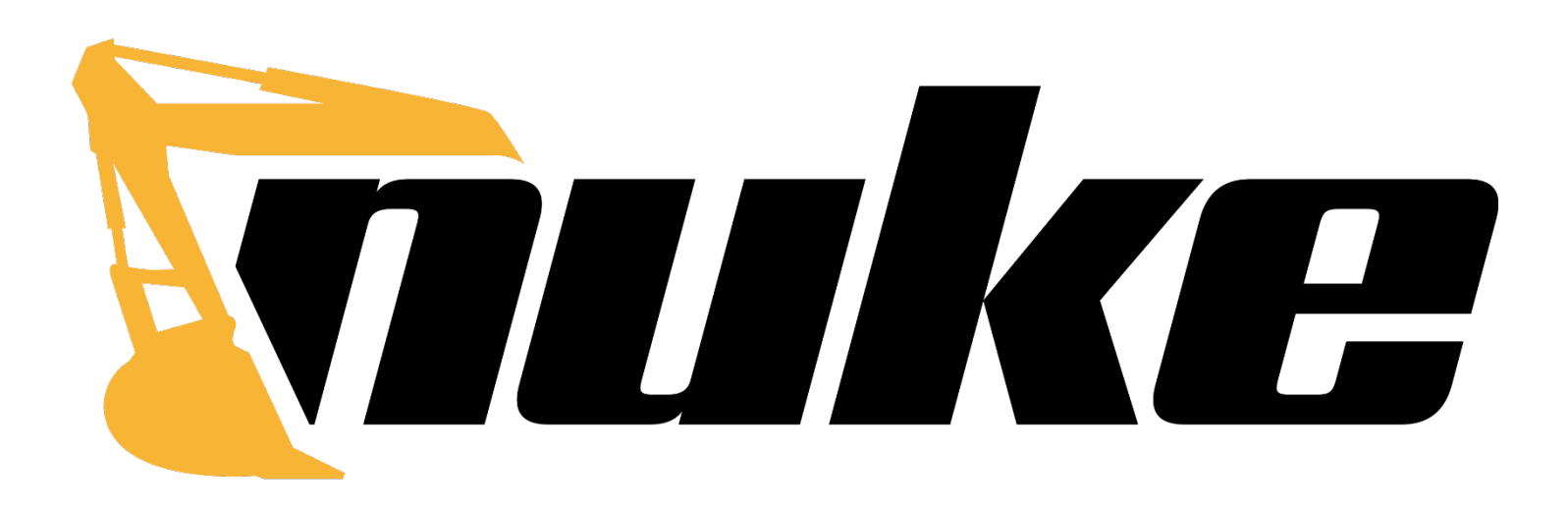

# Процесс сборки

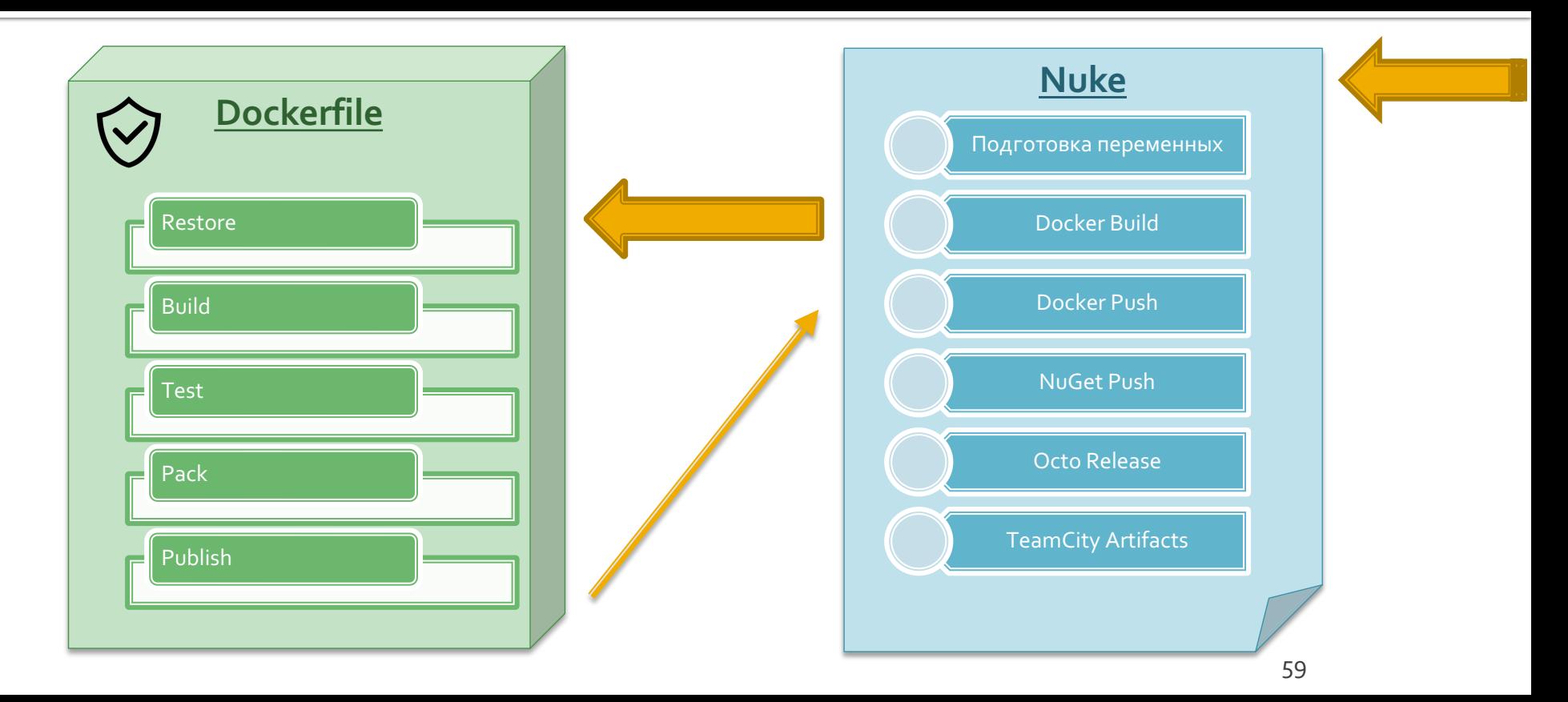

### Плюсы Build as Code

- ¡ Полное версионирование всего
- ¡ Лучшие инструменты и практики разработки
- ¡ Полный контроль над процессом сборки
- **Security review и анализаторы**
- ¡ Изоляция конвейера на уровне веток
- ¡ Предсказуемость сборок
- ¡ Локальная диагностика
- ¡ Максимальное погружение разработчиков
- ¡ Никакого vendor lock

### Тонкие агенты

- ¡ Десятки шагов превратились в один
- ¡ Один базовый шаблон для всех
- ¡ Никакого устаревания
- ¡ Всегда рабочие билды
- **Минимальное внимание DevOps'ов**
- ¡ Интеграция отчётов качества
- ¡ Интеграция артефактов сборки

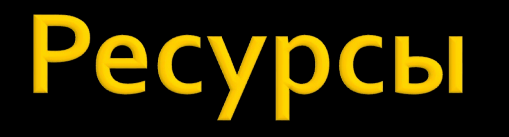

- **docs.docker.com**
- nuke.build
- **GitHub.com/KulakovT/Samples**
- ¡ Kulakov@DotNet.Ru